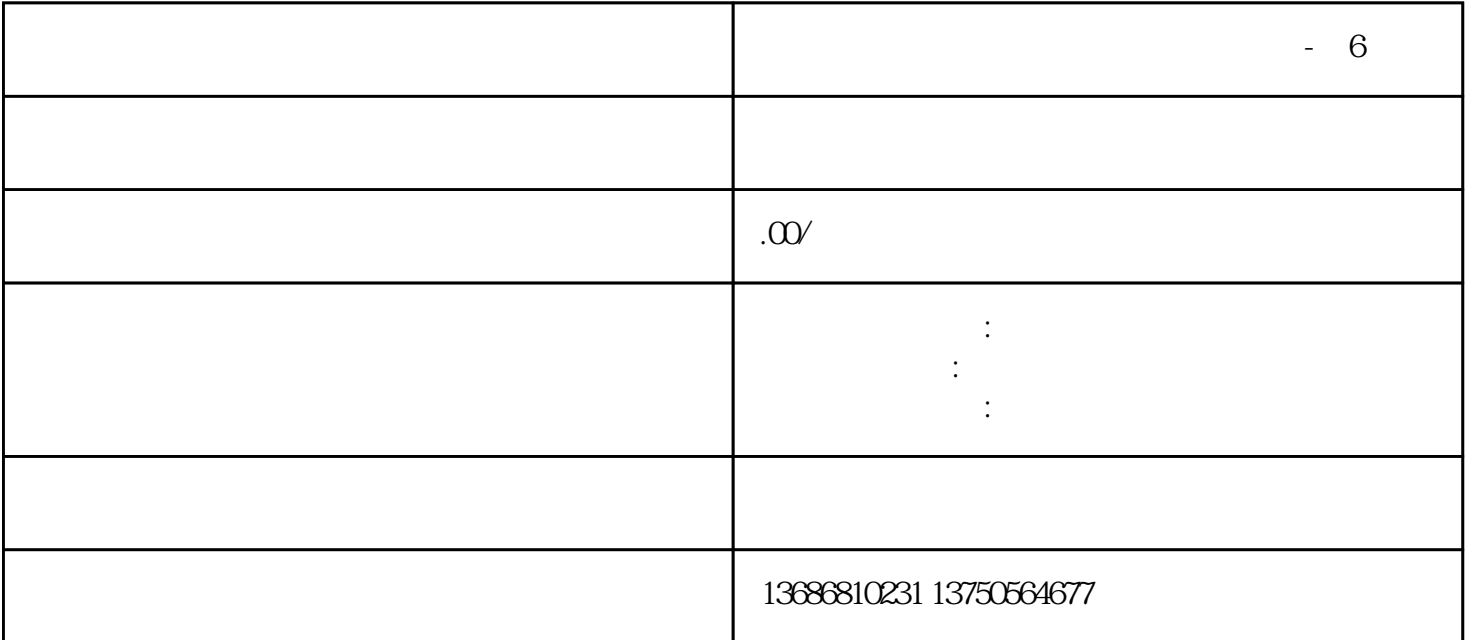

 $-6$ 

 $\rightarrow$ 

登录巨量引擎广告投放平台[\(https://ad.oceanengine.com/pages/login/index.html](https://ad.oceanengine.com/pages/login/index.html)

, and the contract of the contract of the contract of the contract of the contract of the contract of the contract of the contract of the contract of the contract of the contract of the contract of the contract of the con

(https://www.kuaishang.cn)

 $\frac{a}{\sqrt{a}}$ ,  $\frac{a}{\sqrt{a}}$ ,  $\frac{a}{\sqrt{a}}$ ,  $\frac{a}{\sqrt{a}}$ ,  $\frac{a}{\sqrt{a}}$ ,  $\frac{a}{\sqrt{a}}$ 

 $\frac{1}{\alpha}$  , and  $\frac{1}{\alpha}$  , and  $\frac{1}{\alpha}$  , and  $\frac{1}{\alpha}$  is the set of the set of the set of the set of the set of the set of the set of the set of the set of the set of the set of the set of the set of the set of th